#### <<AutoCAD2009 >>

 $<<$ AutoCAD2009

- 13 ISBN 9787111271727
- 10 ISBN 7111271726

出版时间:2009-6

页数:445

PDF

更多资源请访问:http://www.tushu007.com

#### <<AutoCAD2009 >>

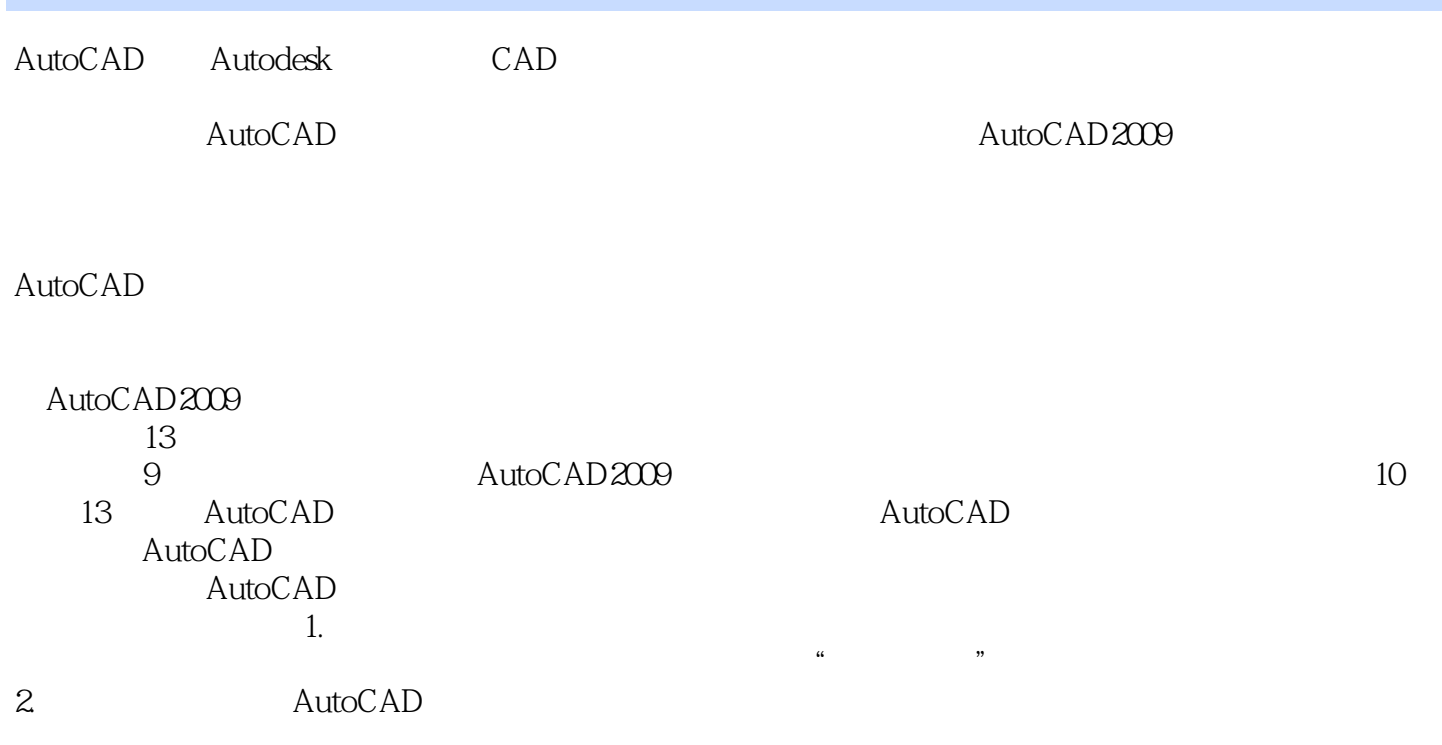

# <<AutoCAD2009 >>

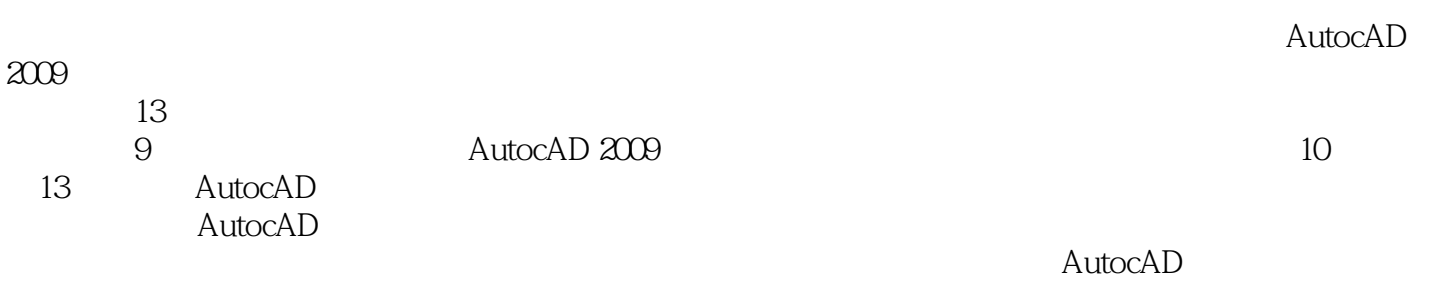

# <<AutoCAD2009 >>

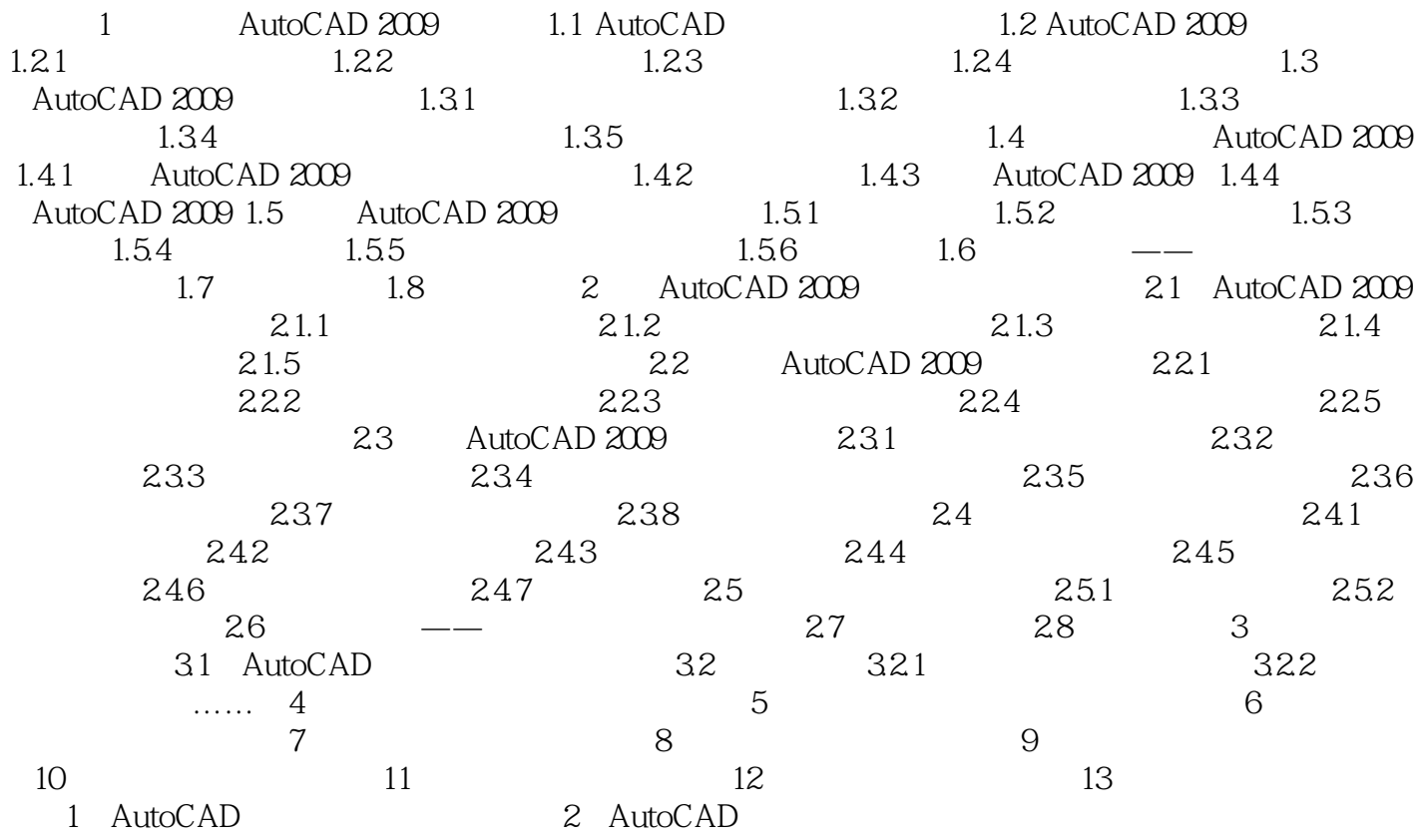

<<AutoCAD2009

Auto CAD Auto CADR1.0 1982 12 DOS Auto CADR12 Windows Auto CADR14 Auto CAD2000 Auto CAD2002 2004 2009 Auto CAD2009 Auto CAD CAD auto CAD<sup>exter</sup>national Auto CAD<sup>extern</sup> Auto CAD ABD ArchStar Tangent House RCD  $\overline{\text{Auto CAD}}$ Auto CAD experience and the two cases of the two states  $\mathcal{A}$  behavior, and the states  $\mathcal{A}$ AutuCAD Auto CAD2009 CAD ComputerAidedDesign  $\blacksquare$  $\mathsf{CAD}\xspace$ Auto CAD AutoC AD Auto CAD" ·  $\frac{1}{\sqrt{1-\frac{1}{\sqrt{1-\frac$ ·将平面图形通过拉伸、旋转及厚度来转换为三维图形。 · " "  $1-2$ 

#### <<AutoCAD2009 >>

AutoCAD2009 (2):

# <<AutoCAD2009 >>

本站所提供下载的PDF图书仅提供预览和简介,请支持正版图书。

更多资源请访问:http://www.tushu007.com

 $,$  tushu007.com